# **Руководство пользователя ReaSnow C1**

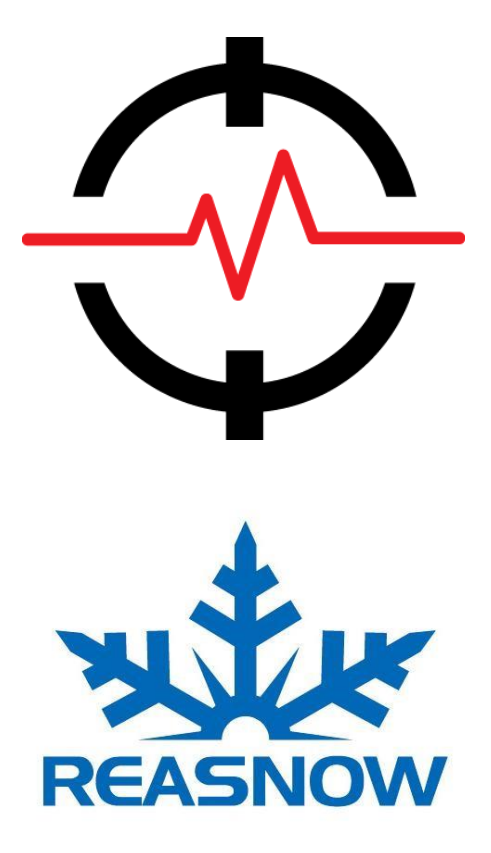

# **Глава 1**:**Введение - ReaSnow C1**

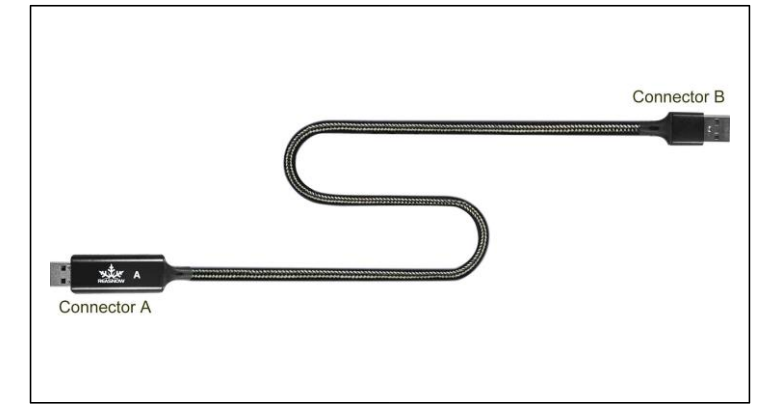

#### **1.1 Функционал ReaSnow C1**

ReaSnow C1 это эмулятор клавиатуры и мыши и идеальный компаньон ReaSnow S1,

Коннектор A – собирает данные из ReaSnow S1, коннектор B передает данные.

#### **1.2 Спецификации**

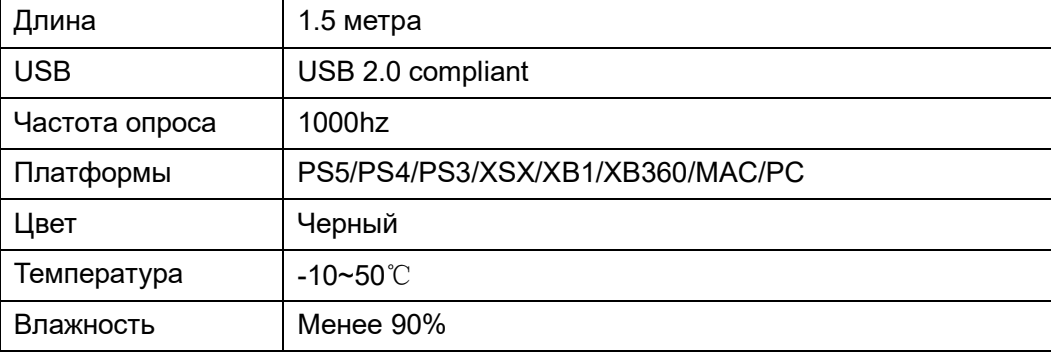

### **1.3 Способ использования**

В большинстве случаев ReaSnow C1 используется, как на картинках ниже:

## **1. S1 и PC**

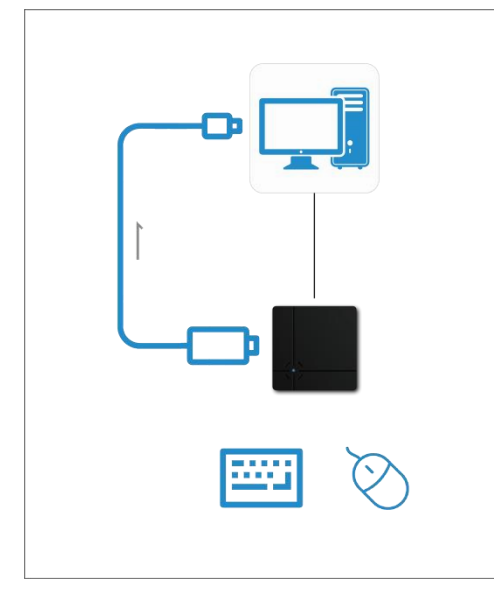

Таким образом, ReaSnow S1 может отправлять данные клавиатуры и мыши на ПК,

таким образом, пользователи могут сразу переключаться между контроллером и клавиатурой и мышью, чтобы играть в игры или выполнять другие повседневные задачи.

## **2. S1 и консоли**

ReaSnow C1 можно использовать и на консолях, как показано на картинке ниже:

Однако понадобится дополнительный USB хаб.

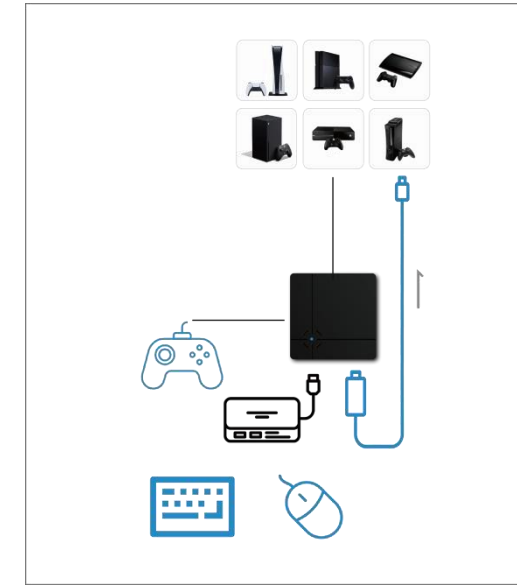

#### **3. PC и S1 (В разработке)**

ReaSnow C1 можно использовать в качестве модуля ввода ReaSnow S1, ПК может отправлять данные клавиатуры и мыши в ReaSnow S1 и заставлять S1 выполнять некоторые задачи автоматически.

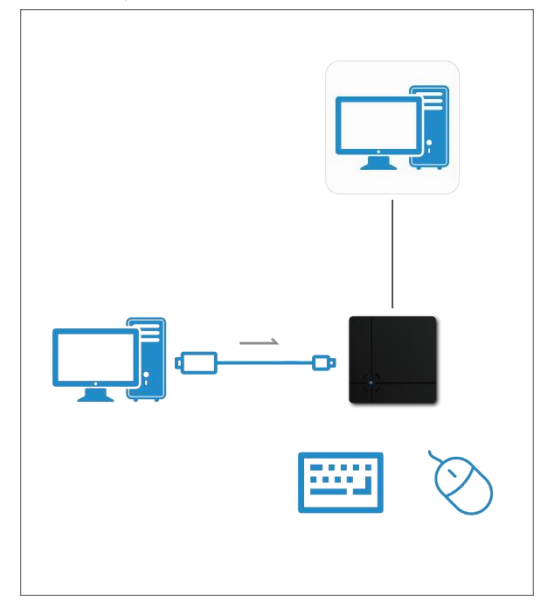

При использовании на консоли понадобится USB хаб.

Руководство ReaSnow C1

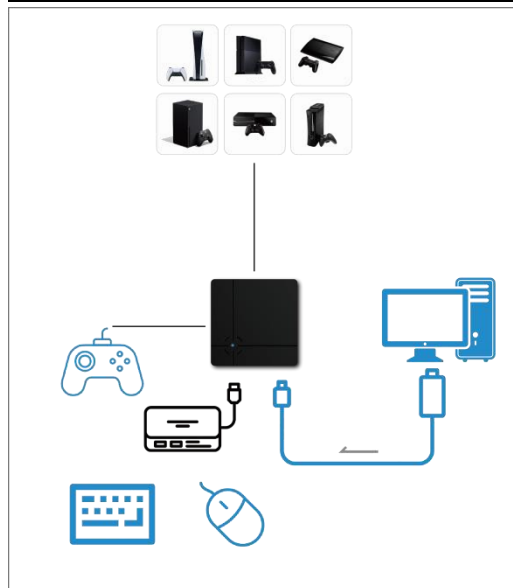

# **4. PC и PC (В разработке)**

ПК может отправлять данные клавиатуры и мыши на другой компьютер для автоматического выполнения некоторых задач.

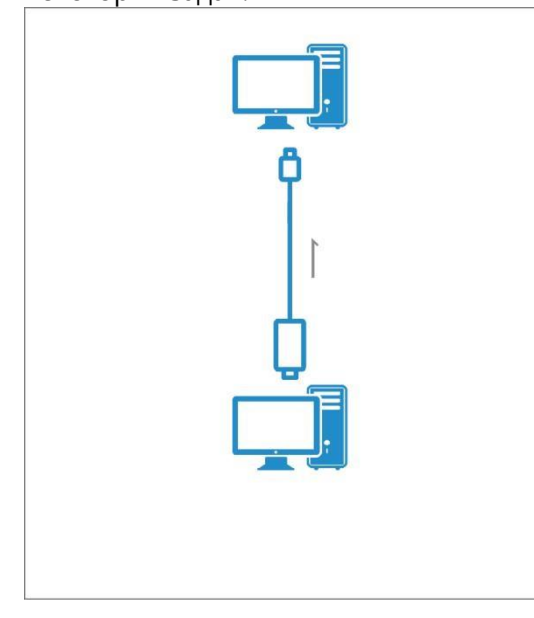